#### <span id="page-0-0"></span>**Einführung in den Compilerbau**

**Code-Generierung**

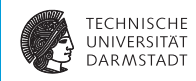

#### WS 2018/19

#### Andreas Koch

#### FG Eingebettete Systeme und ihre Anwendungen Informatik, TU Darmstadt

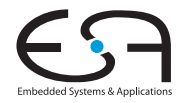

#### <span id="page-1-0"></span>**Compile-Fluss**

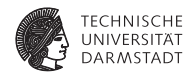

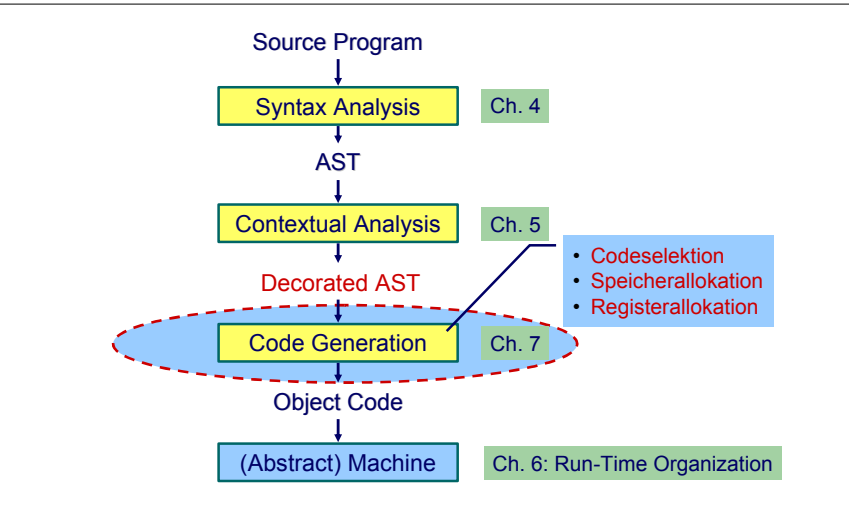

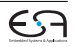

#### **Code-Generierung Intro 1**

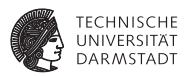

- **Abhängig von Eingabesprache** 
	- $\blacktriangleright$  Syntaktische Analyse
	- $\blacktriangleright$  Kontextanalyse
- ▶ Abhängig von Eingabesprache und Zielmaschine
	- $\triangleright$  Codegenerierung
- ➥Schwierig allgemein zu formulieren

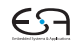

# **Code-Generierung Intro 2**

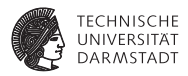

Codegenerierung befaßt sich mit Semantik der Eingabesprache

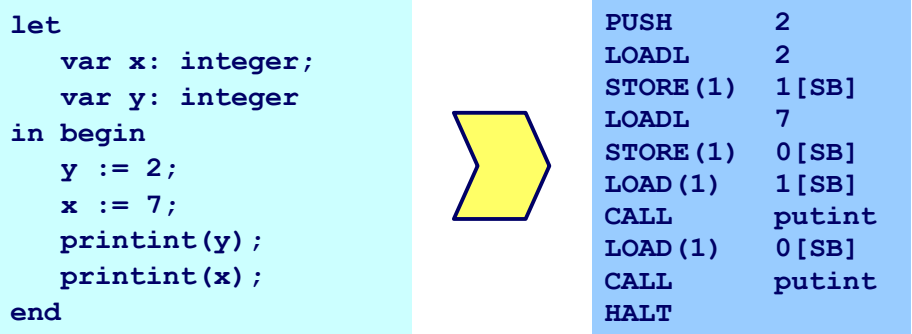

➥Gleiche Semantik für Quellprogramm und Zielprogramm

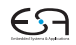

## **Code-Generierung Intro 3**

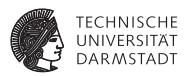

Aufteilung in Unterprobleme

 $\triangleright$  Code-Selektion

Ordnet Phrasen aus Quellprogramm Folgen von Maschineninstruktionen zu

- $\blacktriangleright$  Speicherallokation Weist jeder Variablen Speicherplatz zu und führt über diesen Buch
- **Registerallokation** Verwaltet Registerverwendung für Variablen und Zwischenergebnisse (nicht in TAM!)

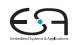

### **Code-Selektion 1**

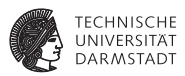

- $\blacktriangleright$  Semantik
	- $\blacktriangleright$  In der Regel auf Phrasenebene beschrieben
	- $\blacktriangleright$  Expressions, Commands, Declarations, ...

#### Vorgehensweise

Induktives Herleiten der Übersetzung des gesamten Programmes aus Übersetzungen von Einzelphrasen

- $\triangleright$  Problem: Mehrere semantisch korrekte Übersetzungen für eine Phrase
- $\blacktriangleright$  Wie konkrete Instruktionsfolge auswählen?

➥Code-Selektion

# **Code-Selektion 2 – Ideen und Konzepte**

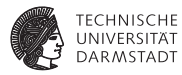

#### Code-Funktion

Bildet Phrase auf Instruktionsfolge ab.

Definition durch:

#### Code-Schablone

Ordnet jeder speziellen *Form* einer Phrase eine Definition in Form von Maschineninstruktionen oder Anwendungen von Code-Funktionen zu.

Wichtig: Eingabesprache muß vollständig durch Code-Schablonen abgedeckt werden.

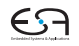

**Beispiel: Code-Funktion 1**

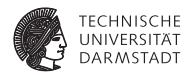

*execute* : **Command** → **Instruction**\*

```
Anweisungsfolge C1; C2
Semantik: Führe erst C1 aus, dann C2.
```

```
execute [[C1; C2]] =execute[[C1]]
                      execute[[C2]]
```
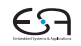

#### **Beispiel: Code-Funktion 2**

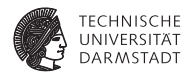

Zuweisung  $I := E$ 

Semantik: Weise Wert von Ausdruck E an die Variable bezeichnet durch I zu

*execute* 
$$
[I := E]
$$
 =

\n*evaluate*  $[E]$ 

\n*STORE* a, mit a =Adresse von Variable I

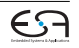

#### **Beispiel: Code-Funktion 3**

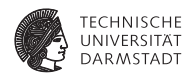

```
Anweisungsfolge f := f * n; n := n-1execute [f := f * n; n := n-1]] =
      execute[[f := f * n]]execute[[n := n-1]] =evaluate [[f*n]]
      STORE f
      evaluate [[n - 1]]
      STORF \nightharpoonup =
      LOAD f
      LOAD n
      CALL mult
      STORE f
      LOAD n
      CALL pred
      STORE n
```
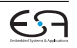

#### **Aufbau einer Code-Funktion**

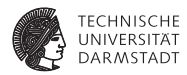

Orientiert sich an Subphrasenstruktur

 $f_P$  [[ . . . Q . . . R . . . ]] = . . . *f<sup>Q</sup>* [[ Q ]] . . . *f<sup>R</sup>* [[ R ]] . . .

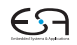

### **Code-Spezifikation 1**

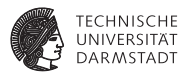

- Sammlung aller
	- $\triangleright$  Code-Funktionen
	- $\triangleright$  Code-Schablonen
- **Muß Eingabesprache vollständig überdecken**

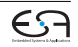

### <span id="page-12-0"></span>**Code-Spezifikation für Mini-Triangle**

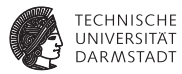

#### Abstrakte Syntax

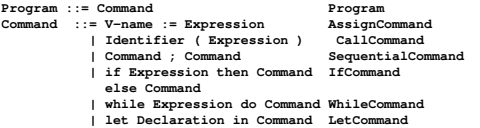

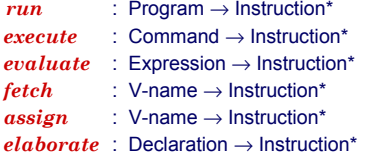

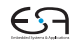

#### **Code-Spezifikation 2**

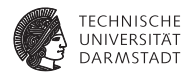

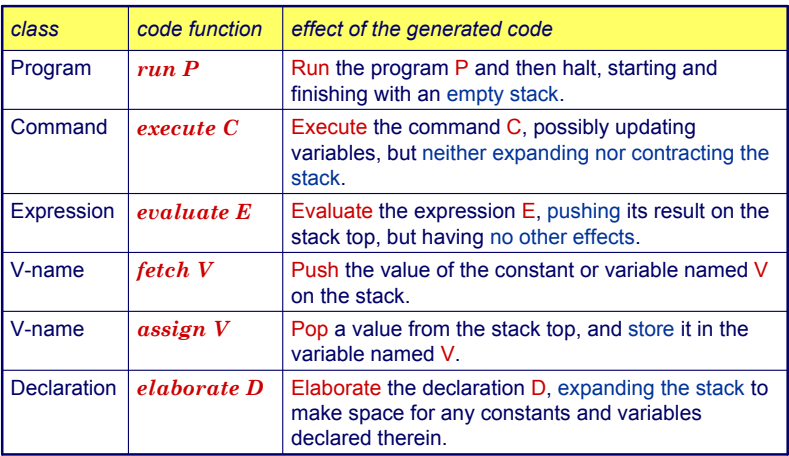

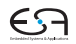

**Code-Schablone: Run**

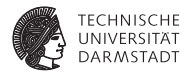

# *run* [C] = *execute* [C] **HALT**

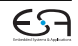

#### **Code-Schablone: Anweisungsfolge**

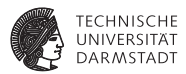

# *execute* [C*<sup>1</sup>* ; C*<sup>2</sup>* ] = *execute* [C*<sup>1</sup>* ] *execute* [C*<sup>2</sup>* ]

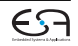

**Code-Schablone: Zuweisung**

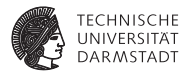

# *execute*  $[V:=E]$ = *evaluate* [*E*] *assign* [*V*]

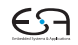

#### **Code-Schablone: Bedingte Anweisung**

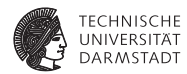

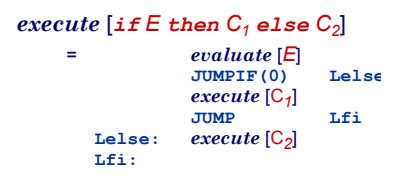

#### **Code-Schablone: Schleife**

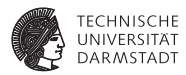

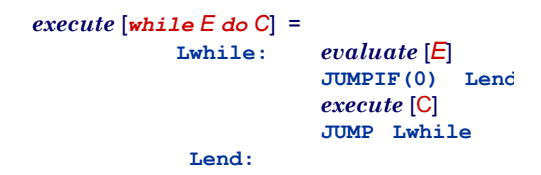

[EiCB](#page-0-0) | WS 2018/19 | A. Koch | FG ESA | 19 / 75 [Einleitung](#page-1-0) [Code-Spezifikation](#page-12-0) [Implementierung](#page-28-0) [Kontrollstrukturen](#page-39-0) [Deklarationen](#page-43-0) [Stackverwaltung](#page-58-0) [Unterprogramme](#page-67-0) [Zusammenfassung](#page-74-0)

#### **Code-Schablone: Deklaration**

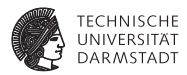

# $e$ *xecute*  $\left[$ *let*  $D$ *in*  $C$  $\right]$ = *elaborate* [*D*] *execute* [C] **POP(0) s**

POP nur wenn *s* > 0 (zusätzlicher Speicher alloziert wurde)

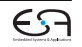

#### **Beispiel Code-Schablonen 1**

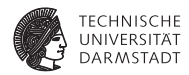

#### while  $i > 0$  do  $i := i - 2$

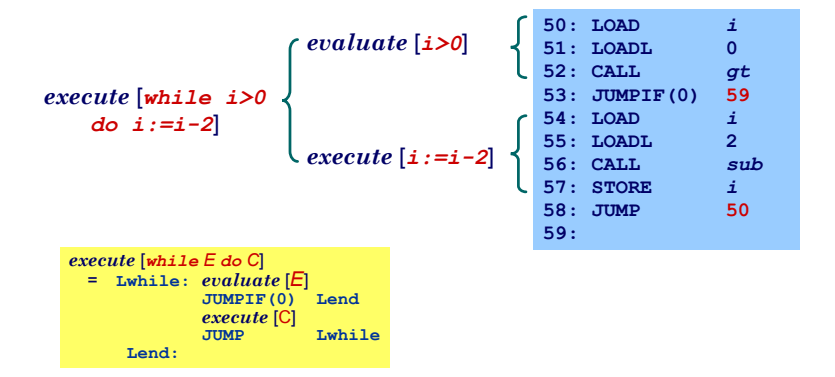

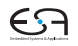

[EiCB](#page-0-0) | WS 2018/19 | A. Koch | FG ESA | 21 / 75

[Einleitung](#page-1-0) [Code-Spezifikation](#page-12-0) [Implementierung](#page-28-0) [Kontrollstrukturen](#page-39-0) [Deklarationen](#page-43-0) [Stackverwaltung](#page-58-0) [Unterprogramme](#page-67-0) [Zusammenfassung](#page-74-0)

## **Code-Schablonen für Ausdrücke**

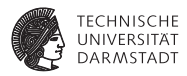

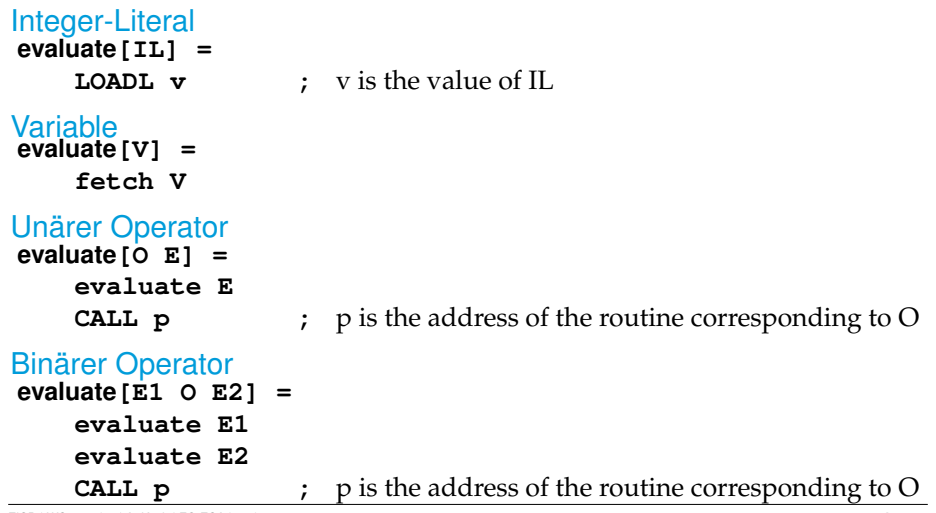

[EiCB](#page-0-0) | WS 2018/19 | A. Koch | FG ESA | 22 / 75

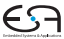

#### **Code-Schablonen für Deklarationen**

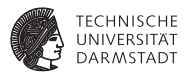

# Konstante **elaborate[const I ~ E] =**

**evaluate E ;** ... and decorate the tree

- Beachte: Legt berechneten Wert auf Stack ab!
- Optimierung möglich:
	- ▶ Setze Wert der Konstante direkt in Maschinencode ein
	- $\triangleright$  Dann leere Schablone

#### Variable **elaborate[var I : T] =**

**PUSH** size(T) **;** ... and decorate the tree

#### **Deklarationsfolge**

- **elaborate[D1; D2] =**
	- **elaborate D1**
	- **elaborate D2**

#### **Code-Schablone für Vname**

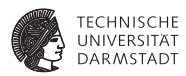

Beachte: Mini-Triangle, keine lokalen Variablen!

```
Lesen
fetch[I] =
    LOAD d[SB] ; d is the address of I
Schreiben
assign[I] =
    STORE d[SB] ; ditto
```
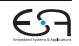

#### **Beispiel Code-Schablonen 2**

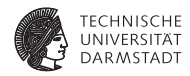

```
execute[let const n ~ 7; var i : Integer in i := n*n]
    = elaborate[const n ~ 7; var i : Integer]
    execute[i := n*n]
= elaborate[const n ~ 7]
    elaborate[var i : Integer]
    evaluate[n*n]
    assign[i]
    = LOADL 7
    PUSH 1
    LOAD n
    LOAD n
    CALL mult
    STORE i
    POP(0) 2
Kann noch optimiert werden (const n), \rightarrow Inlining.
```
[EiCB](#page-0-0) | WS 2018/19 | A. Koch | FG ESA | 25 / 75 [Einleitung](#page-1-0) [Code-Spezifikation](#page-12-0) [Implementierung](#page-28-0) [Kontrollstrukturen](#page-39-0) [Deklarationen](#page-43-0) [Stackverwaltung](#page-58-0) [Unterprogramme](#page-67-0) [Zusammenfassung](#page-74-0)

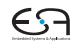

### **Sonderfallbehandlung 1**

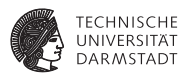

Spezialisierte Schablonen für Sonderfälle

Beispiel:  $i + 1$ 

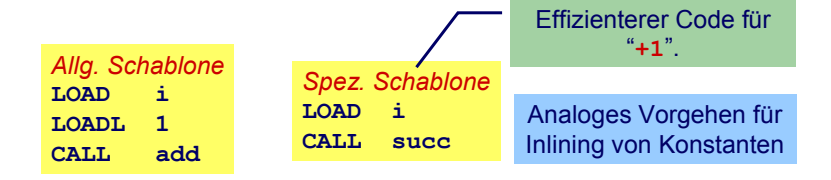

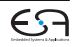

## **Sonderfallbehandlung 2**

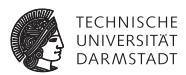

*Inlining* von Konstanten in Maschinen-Code

Konstante I mit statischem Wert  $v =$  valueOf( $IL$ )

**fetch[I] = LOADL v ;** ... *v* retrieved from DAST **elaborate[const I ~ IL] =**

**;** ... just decorate the tree

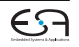

### **Beispiel Sonderfallbehandlung**

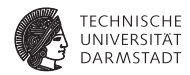

```
execute[let const n ~ 7; var i : Integer in i := n*n] =
    elaborate[const n ~ 7; var i : Integer]
    execute[i := n*n]
= elaborate[const n ~ 7]
    elaborate[var i : Integer]
    evaluate[n*n]
    assign[i]
=
    PUSH 1
    LOADL 7
    LOADL 7
    CALL mult
    STORE i
    POP(0) 1
Jetzt kein Speicherzugriff mehr für n erforderlich.
```
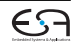

### <span id="page-28-0"></span>**Implementierung eines Code-Generators**

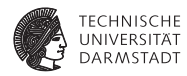

- <sup>I</sup> Systematischer Aufbau
- <sup>I</sup> Orientiert sich direkt an Code-Funktionen
- <sup>I</sup> Code-Funktionen beschreiben rekursiven Algorithmus zur Traversierung vom DAST
- <sup>I</sup> Wieder bewährtes Visitor-Entwurfsmuster verwenden
- Achtung: Aus Gründen der Übersichtlichkeit wird der Code hier etwas vereinfacht dargestellt
- <sup>I</sup> Der vollständigen Code-Generator steht als Teil des Triangle-Compilers auf der Website der Vorlesung zur Verfügung

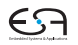

#### **Repräsentation vom TAM-Instruktionen**

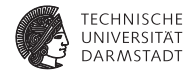

```
public class Instruction {
  public int op; // op-code (LOADop, LOADAop, etc.)
  public int n; // length field
 public int r; // register field (SBr, LBr, L1r, etc.)
  public int d; // operand field
}
public class Machine {
  public final static int
   LOADop = 0, LOADAop = 1, LOADTop = 2, ...; // op-codes (Table C.2)
  public final static int
   CBr = 0, CTr = 1, PBr = 2, ...; // register numbers (Table C.1)
  public final static int maxCodeSize = 32767 - maxPrimitives;
  public static Instruction[] code = new Instruction[maxCodeSize];
}
public class Interpreter { ... }
                                                        package TAM;
```
#### **Erzeugen vom TAM-Instruktionen**

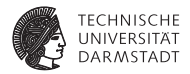

```
public class Encoder {
  ... // visitor classes
  // Appends an instruction to the object code.
  private void emit(int op, int n, int r, int d) {
   Instruction nextInstr = new Instruction();
   if (n > 255) {
     reporter.reportRestriction("length of operand can't exceed 255 words");
    n = 255; // to allow code generation to continue
   }
   nextInstr.op = op;
  nextInstr.n = n:
   nextInstr.r = r:
   nextInstr.d = d:
  if (nextInstrAddr == Machine.PB)
     reporter.reportRestriction("too many instructions for code segment");
  else {
    Machine.code[nextInstrAddr] = nextInstr;
    nextInstrAddr = nextInstrAddr + 1;
   }
  }
  private int nextInstrAddr;
                                               package Triangle.CodeGenerator;
```
[EiCB](#page-0-0) | WS 2018/19 | A. Koch | FG ESA | 31 / 75

}

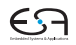

### **Code-Generierung via Visitor 1**

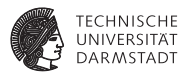

```
Beispiel: Generiere Code für gesamtes Programm
   public class Encoder {
     ...
     private class ProgramEncoder
                    extends VisitorBase<Void, Void> {
       public Void visitProgram(Program ast, Void __) {
         ast.C.visit(commandEncoder, null);
         emit(Machine.HALTop, 0, 0, 0);
         return null;
       }
     }
     ...
   }
```
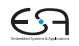

#### **Code-Generierung via Visitor 2**

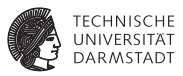

#### Aufgaben der einzelnen Visitor-Methoden bei Code-Generierung

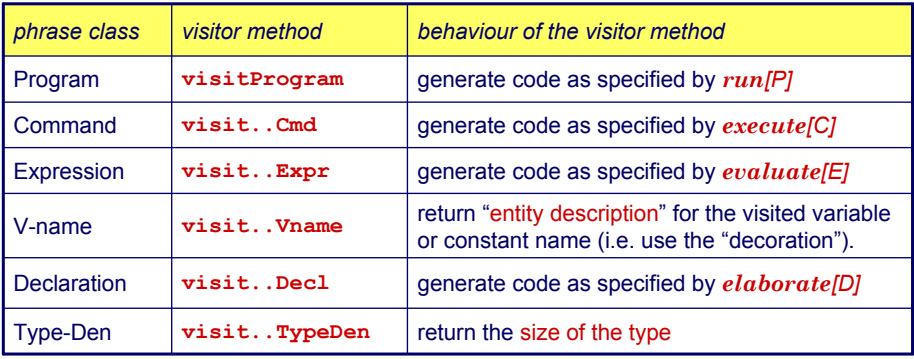

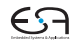

## **Sonderfall Vname**

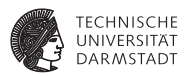

Tritt je nach Umgebung mit zwei unterschiedlichen Bedeutungen auf

- **Auslesen des Wertes einer Variablen**
- $\blacktriangleright$  Ziel einer Zuweisung

```
Getrennt realisieren
```

```
public class Encoder {
  ...
  private void encodeFetch(Vname v, int valSize, ...) {
    // as specified by the fetch code template
  }
  private void encodeStore(Vname v, int valSize, ...) {
    // as specified by the store/assign code template
 }
}
```
... aber nicht in einem Visitor, sondern für Visitor benutzbar.

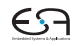

## **Beispiel Benutzung von VName 1**

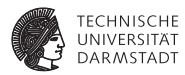

Ziel einer Zuweisung

 $e$ *xecute*  $[V := E] = evaluate [E]$ *assign* [*V*]

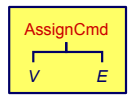

```
public Object visit Cmd cm
  arg) {
private class CommandEncoder extends VisitorBase<Void, Void> {
    cmd.E.visit(this, arg);
public Void visitAssignCommand(AssignCommand ast, Void __) {
       encodeAssign(cmd.V);
int valSize = ast.E.visit(expressionEncoder, null);
       }
encodeStore(ast.V, valSize);
public class Encoder {
  ...
      return null;
    }
    ...
  }
}
```
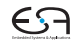

### **Beispiel Benutzung von VName 2**

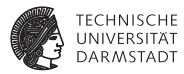

#### Innerhalb eines Ausdrucks

```
public class Encoder {
  ...
  private class ExpressionEncoder extends VisitorBase<Void, Void> {
    public Void visitVnameExpression(VnameExpression ast, Void __) {
      int valSize = ast.type.visit(typeEncoder, null);
      encodeFetch(ast.V, valSize);
      return null;
    }
    ...
  }
}
```
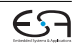
### **Einfache Ausdrücke**

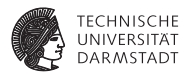

Integer-Literale

```
public class Encoder {
  ...
  private class ExpressionEncoder extends VisitorBase<Void, Void> {
    public Void visitIntegerExpression(IntegerExpression ast, Void __) {
      emit(Machine.LOADLop, 0, 0, Integer.parseInt(ast.IL.spelling));
      return null;
    }
    ...
  }
}
```
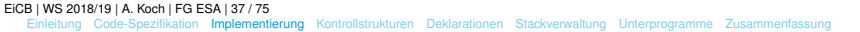

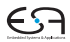

#### **Prozeduraufruf**

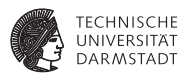

Vereinfacht für Mini-Triangle

- $\blacktriangleright$  Nur primitive Funktionen
- $\blacktriangleright$  Mit maximal einem Parameter

 $e$ *xecute*  $[I(E)] = evaluate [E]$ **CALL p**

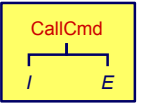

```
public Object visitCallCmd(CallCmd cmd, Object arg) { 
// CommandEncoder
public Void visitCallCmd(CallCmd cmd, Void __) {
  short p = address of primitive routine for name cmd.I
cmd.E.visit(expressionEncoder, null);
  \mathop{\mathsf{int}} \mathsf{p} = // Adresse der primitiven Routine zu cmd.I
  Instruction.SBr,
emit(Machine.CALLop, Machine.SBr, Machine.PBr, p);
  Instruction.PBr, p);
return null;
}
```
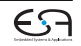

## **Binärer Operator**

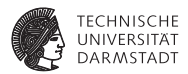

Gleicher Mechanismus wie Prozeduraufruf

```
evaluate [E_1 \text{ op } E_2] = \text{evaluate } [E_1]evaluate<sup>[E_2]</sup>
                                 CALL p
```
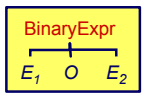

#### // ExpressionEncoder

```
public Object visitBinaryExpression(
ast.E2.visit(expressionEncoder, null);
  BinaryExpression expr, Object arg) { 
ast.O.visit(terminalEncoder, null);
             expression
emit(Instruction.CALLop, 
// TerminalEncoder
public Void visitOperator(Operator op, Void __) {
  int displacement = // Addresse fuer primitive Routine
  emit(Machine.CALLop, Machine.SBr, Machine.PBr, displacement);
  } 
return null;
public Void visitBinaryExpression(BinaryExpression ast, Void __) {
  ast.E1.visit(expressionEncoder, null);
  return null;
}
```
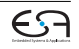

}

# <span id="page-39-0"></span>**Kontrollstrukturen 1**

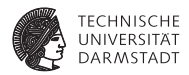

if/then.while...

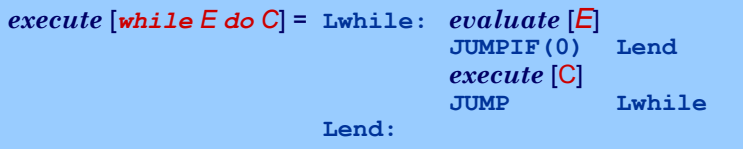

- <sup>I</sup> Realisiert durch bedingte und unbedingte Sprunginstruktionen
- <sup>I</sup> Rückwärtssprünge einfach: Zieladresse bereits generiert und bekannt
- ► Vorwärtssprünge schwieriger
	- $\blacktriangleright$  Instruktionen bis hin zur Zieladresse noch nicht generiert
	- Wert der Zieladresse damit unbekannt

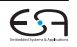

# **Kontrollstrukturen 2**

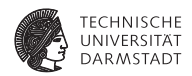

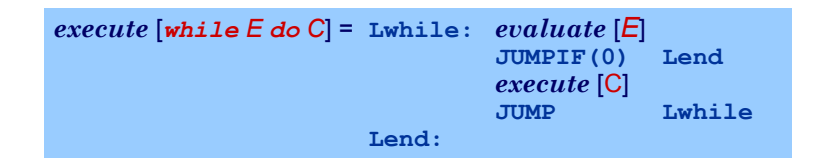

- ➥"Nachbessern" bereits generierten Codes (*backpatching*)
	- 1. Erzeuge Sprunginstruktion mit "leerer" (=0) Zieladresse
	- 2. Merke Adresse dieser unvollständigen Sprunginstruktion
	- 3. Wenn Code-Generierung gewünschte Zieladresse erreicht, trage echten Adresswert in gemerkte unvollständige Sprunginstruktion nach

## **Beispiel Backpatching 1**

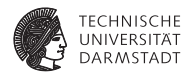

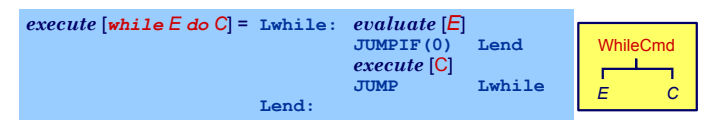

```
public Object visitWhileCmd(WhileCmd cmd, Object arg) { 
// CommandEncoder
public Void visitWhileCommand(WhileCommand cmd, Void __) {
  int lwhile = nextInstrAddr;
  cmd.E.visit(expressionEncoder, null);
  int jump2end = nextInstrAddr;
      cmd.C.visit(this, arg);
  emit(Machine.JUMPIFop, 0, Machine.CBr, 0);
  short lend = nextInstrAddr;
cmd.C.visit(commandEncoder, null);
  emit(Machine.JUMPop, 0, Machine.CBr, lwhile);
  }
int lend = nextInstrAddr;
  code[jump2end].d = lend;———<mark>Backpatching</mark>
}
```
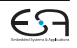

# **Beispiel Backpatching 2**

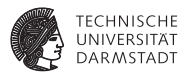

Doppeltes Backpatching bei Verzweigung (if/then/else)

```
// CommandEncoder
public Void visitIfCommand(IfCommand cmd, Void __) {
  ast.E.visit(expressionEncoder, null);
  int jumpifAddr = nextInstrAddr;
  emit(Machine.JUMPIFop,
       Machine.falseRep,
       Machine.CBr, 0);
  ast.C1.visit(commandEncoder, null);
  int jumpAddr = nextInstrAddr;
  emit(Machine.JUMPop, 0, Machine.CBr, 0);
  patch(jumpifAddr, nextInstrAddr);
  ast.C2.visit(commandEncoder, null);
  patch(jumpAddr, nextInstrAddr);
  return null;
}
```
*execute* [*if E then C<sup>1</sup> else C<sup>2</sup>* ]

= *evaluate* [*E*] **JUMPIF(0) Lelse** *execute* [C*<sup>1</sup>* ] **JUMP Lfi Lelse:** *execute* [C*<sup>2</sup>* ] **Lfi:**

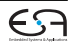

#### <span id="page-43-0"></span>**Konstanten und Variablen**

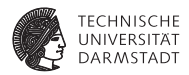

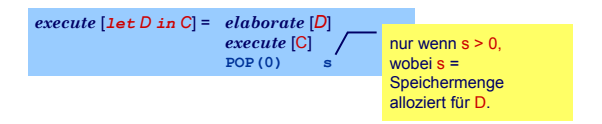

- <sup>I</sup> . . . aber wie eine Deklaration "elaborieren"?
- ▶ Weise Variablen und unbekannten Konstanten (?) Speicherort zu
- <sup>I</sup> Bei Ende von Geltungsbereich: Betroffene Speicherbereiche freigeben

Ziel: Bestimme d in

 $fetch [V] = LOAD(1) d[SB]$  $assign \vert \text{V} \vert = \text{STORE}(1) \text{ d[SB]}$ 

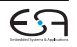

## **Beispiel Konstanten und Variablen**

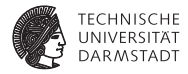

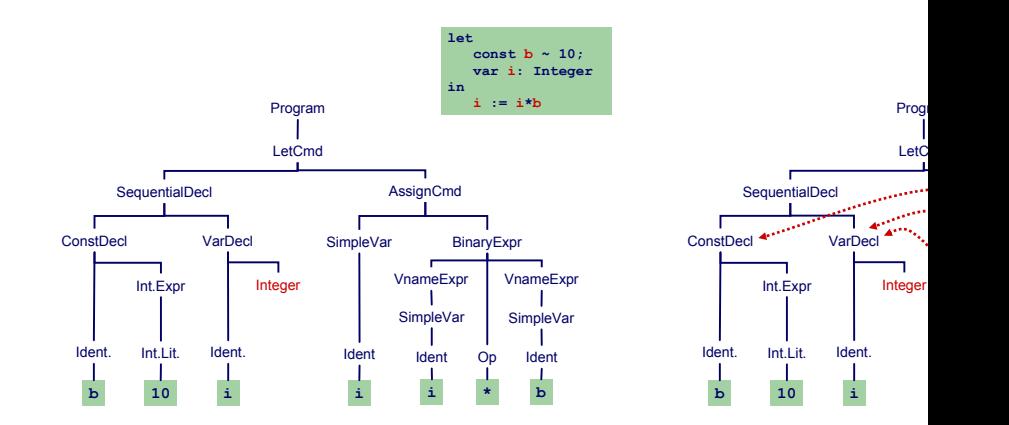

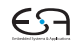

### **Fallunterscheidung**

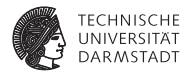

#### Bekannter Wert und bekannte Adresse

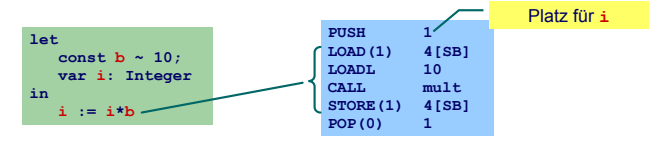

#### Unbekannter Wert und bekannte Adresse

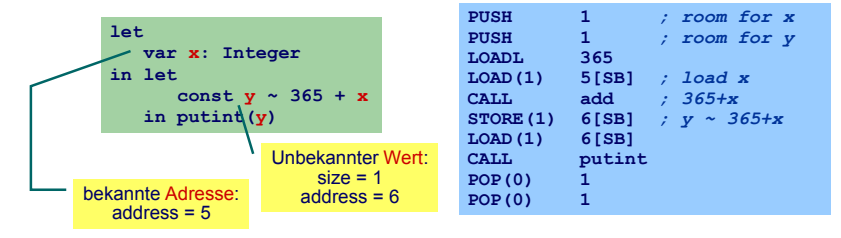

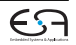

## **Fallunterscheidung**

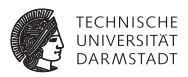

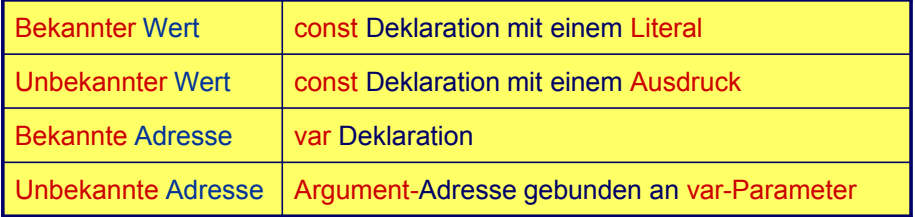

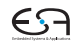

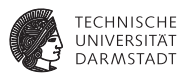

Deklaration eines Bezeichners id: Binde id an neuen **Entitätsdeskriptor**

- ► Bekannter Wert: Speichere Wert und seine Größe
- Bekannte Adresse: Speichere Adresse und fordere Platz an

Benutzung von id: Rufe passenden Deskriptor ab und erzeuge Code, um auf beschriebene Entität zuzugreifen

- ► Lade Konstante direkt via LOADL
- ► Lade Variable von bekannter Adresse via LOAD

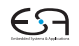

# **Verwaltung der Daten im DAST**

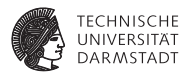

Implementierung des Entitätsdeskriptors durch RuntimeEntity

```
public abstract class RuntimeEntity {
  public int size;
  ...
}
public class KnownValue extends RuntimeEntity {
  public int value;
  ...
}
public abstract class AddressableValue extends RuntimeEntity {
  public int addresss;
  ...
}
public class UnknownValue extends AddressableValue { ... }
public class KnownAddress extends AddressableValue { ... }
public abstract class AST {
  public RuntimeEntity entity;
  ...
}
```
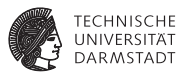

Wie mit unbekannten Werten oder Adressen verfahren?

- Erzeuge Code zur Evaluation der Entität zur Laufzeit
- Speichere Ergebnis an bekannter Adresse ab
- Erzeuge Entitätsdeskriptor für diese Adresse
- ► Nutze Entitätsdeskriptor, um Inhalt der Adresse bei Verwendung der unbekannten Entität auszulesen

#### **Statische Vergabe von Adressen 1**

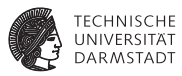

#### Globale Variablen

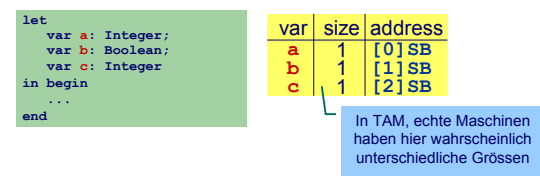

#### Verschachtelte Blöcke

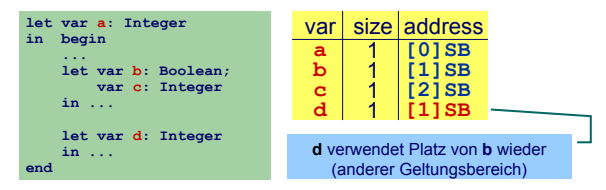

#### **Statische Vergabe von Adressen 2**

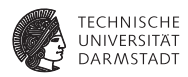

- ► Code-Generator führt Buch über Größe des belegten Speichers
- In Abhängigkeit von Deklarationen und Geltungsbereichen
- Implementierung: Erweitern der relevanten Teil-Visitors (z.B. ExpressionEncoder)
	- ► Verwende Parameter Integer arg zur Eingabe des aktuell belegten **Speicherplatzes**
	- $\triangleright$  Verwende Funktionsergebnis zur Rückgabe des zusätzlich benötigten Speicherplatzes

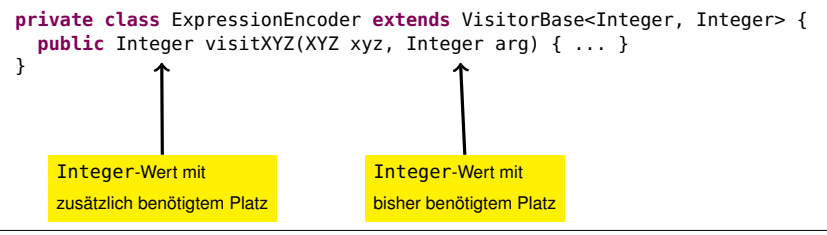

[EiCB](#page-0-0) | WS 2018/19 | A. Koch | FG ESA | 52 / 75

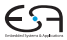

## **Verwaltung der Daten im Visitor 1**

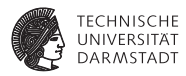

```
Allgemeines Schema
Weitergabe der bisherigen Belegung in gs
       public Integer visit...Expression(..., Integer gs) {
         ...
       }
```
**►Ist auch nächste freie Adresse!** 

```
Weitergabe der Erhöhung des Speicherbedarfs im Ergebnis
       public Integer visit...Declaration(..., Integer gs) {
          ...
         gs += moreMemRequired;
          ...
         return moreMemRequired;
       }
```
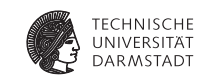

## **Verwaltung der Daten im Visitor 2**

Elaboriere Variablendeklaration

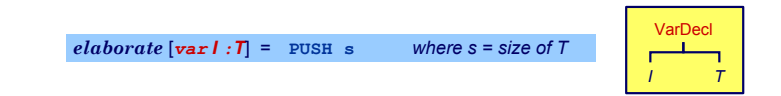

```
public Object visitVarDecl(VarDecl decl, Object arg) {
short gs = shortValueOf(arg);
public Integer visitVarDeclaration(VarDeclaration decl,
    Integer gs) {
  int s = decl.T.visit(typeEncoder, null);
  decl.entity = new KnownAddress(s, gs); <
  emit(Machine.PUSHop, 0, 0, s);
  }
return s;
}
```
Merke die *Größe* und *Adresse* der Variablen

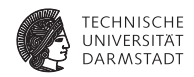

Elaboriere Folge von Deklarationen

**Verwaltung der Daten im Visitor 3**

 $e$ *laborate*  $[D_1 : D_2] = e$ *laborate*  $[D_1]$ *elaborate* [*D2*]

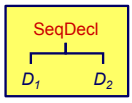

```
public Object visitSeqDecl(SeqDecl decl, Object arg) {
short gs = shortValueOf(arg);
public Integer visitSequentialDeclaration(SequentialDeclaration
      decl, Integer gs) {
  short s2 = shortValueOf(decl.D2.visit(this, 
int s1 = decl.D1.visit(entityEncoder, gs);
  int s2 = decl.D2.visit(entityEncoder, gs+s1);
  }
return s1+s2;
}
```
## **Verwaltung der Daten im Visitor 4**

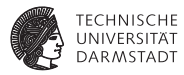

Führe kompletten let-Block aus

| execute [let D in C] = elaborate [D] | mur wenn s > 0, wobei s                 |                    |
|--------------------------------------|-----------------------------------------|--------------------|
| $execute [C]$                        | $Gr\ddot{o}$ Be des durch D\n $concept$ |                    |
| $POP(0)$                             | s                                       | $Specificers$ ist. |

```
public Void visitLetCommand(LetCommand cmd, Integer gs) {
  int s = ast.D.visit(entityEncoder, gs);
  ast.C.visit(commandEncoder, gs+s);
  if (s > 0)
if (s > 0)
    emit(Machine.POPop, 0, 0, s);
     return null;
  }
return null;
}
```
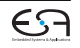

#### **Beispiel Speicherverwaltung im Visitor**

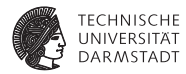

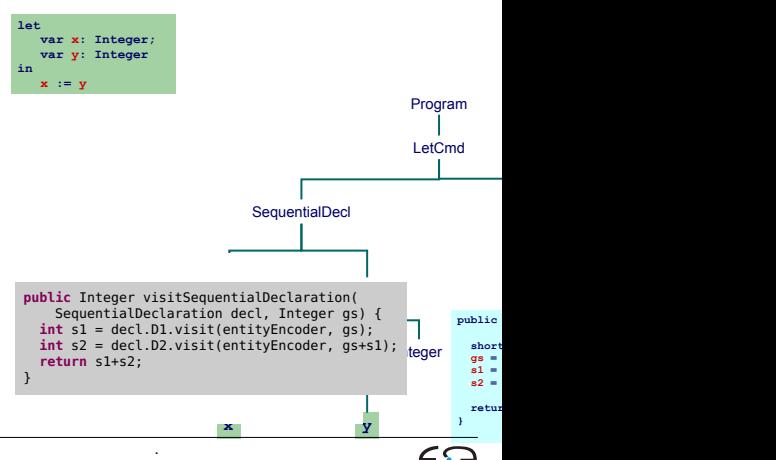

[EiCB](#page-0-0) | WS 2018/19 | A. Koch | FG ESA | 57 / 75

### **Zugriff auf bekannte Adressen**

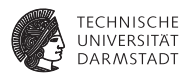

Bekannte Werte, Variablen und unbekannte Werte

```
fetch [I] = LOADL v wobei v = Wert gebunden an I
               fetch [I] = LOAD(s) d[SB] wobei d = Adresse gebunden
                                                         an \tau und s = size(Tv) von \tau)
   public Object encodeFetch(Vname name, short s) {
RuntimeEntity entity = name.visit(vnameEncoder, null);
   (RuntimeEntity) name.visit(this, null);
entity.visit(new RuntimeEntityVisitorBase<Void, Void> {
     if (entity instanceof KnownValue) {
public Void visitKnownValue(KnownValue ent, Void __) {
        short v = ((KnownValue entity).value;
emit(Machine.LOADLop, 0, 0, ent.value /* v */); return null;
     r<br>public Void visitAddressableValue(AddressableValue ent, Void __) {
                   U VISILAU!<br>biss LOAD
        short d = (entity instanceof UnknownValue) ?
emit(Machine.LOADop, s, Machine.SBr, ent.address /* d */); return null;
private void encodeFetch(Vname name, int s) (
     }
   }
}, null);
}
```
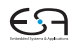

# <span id="page-58-0"></span>**Stack-Verwaltung 1**

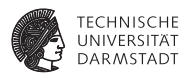

Bisher diskutiert: Mini-Triangle

- **Flache Block-Struktur**
- <sup>I</sup> Verschachtelte Deklarationen
- $\blacktriangleright$  Adressierung der ...
	- globalen Variablen über +offset [SB]
	- $\triangleright$  lokalen Variablen über +offset [SB]

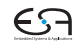

# **Stack-Verwaltung 2**

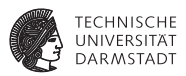

Nun Erweiterung auf Triangle mit Prozeduren und Funktionen

- ▶ Verschachtelte Block-Struktur
- Lokale Variablen (adressiert über + offset [LB])
- Parameter (adressiert über offset [LB])
- Nicht-lokale Variablen (adressiert über +offset [reg])
	- ► *reg* ist statisches Verkettungsregister L1, L2, ...
- ➥Viele verschiedene zu verwaltende Entitäten

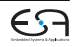

# **Stack-Verwaltung 3**

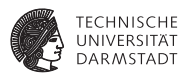

Wichtigste Struktur der Laufzeitumgebung: Stack Frame

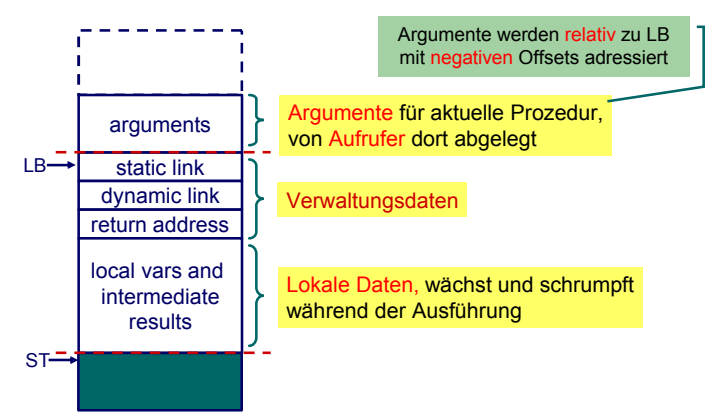

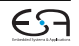

## **Adressierung von Variablen 1**

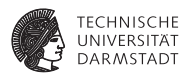

Jetzt alle Spielarten berücksichtigen

- ► Jede Prozedur ist auf bestimmter Schachtelungstiefe definiert
- <sup>I</sup> Speichere zu jeder Variablen die Schachtelungstiefe der umschließenden Prozedur
	- $\triangleright$  Globale Variablen haben dabei die Tiefe 0
- ▶ Verwalte Offsets jetzt je Schachtelungstiefe

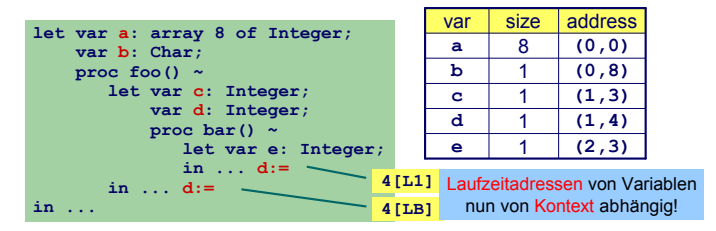

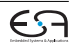

# **Adressierung von Variablen 2**

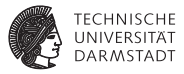

#### Bisher:

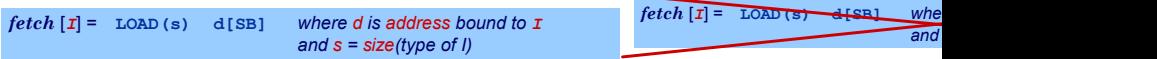

#### Nun komplizierter:

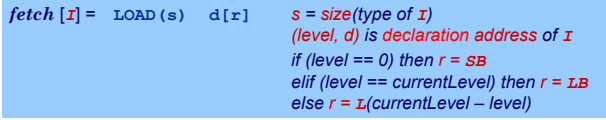

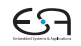

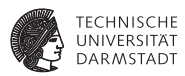

#### $\blacktriangleright$  Bei Besuch einer Deklaration abspeichern

- $\triangleright$  Offset innerhalb des Frames
- **B** Schachtelungsebene des Frames
- **Angaben ersetzen nun Integer Parameter**

```
public class Frame {
  int level;
  int displacement;
}
```
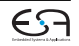

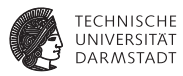

Jetzt Verwaltung des belegten Speicherplatzes je Ebene

```
public class ObjectAddress {
  int level;
  int displacement;
}
public abstract class RuntimeEntity {
  int size;
  ...
}
public abstract class AddressableValue extends RuntimeEntity {
  ObjectAddress address;
  ...
}
public class UnknownValue extends AddressableValue { ... }
public class KnownAddress extends AddressableValue { ... }
```
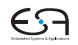

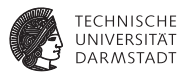

Adressvergabe und Eintragen in den DAST

```
elaborate [var] : \mathbb{T} = PUSH s where s = size of \mathbb{T}
```

```
public Object visitVarDecl(VarDecl decl, Object arg) {
short gs = shortValueOf(arg);
Frame frame = (Frame)arg;
public Integer visitVarDeclaration(VarDeclaration decl, Frame frame) {
   short s = shortValueOf(decl.T.visit(this, null));
int s = decl.T.visit(typeEncoder, null);
   decl.entity = new KnownAddress(s, frame.level, \qquad \qquademit(Instruction.PUSHop, 0, 0, s);
   emit(Machine.PUSHop, 0, 0, s);<br>return c
                                                      frame.displacement);
frame.displacement);
  return s;
}
```
- <sup>I</sup> Schachtelungstiefe level erhöhen bei Besuch von Prozedurdeklaration
- <sup>I</sup> Offset displacement erhöhen bei Besuch von Var/Const-Deklaration

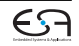

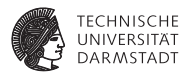

Zugriff auf bekannte Werte, Variablen und unbekannte Werte

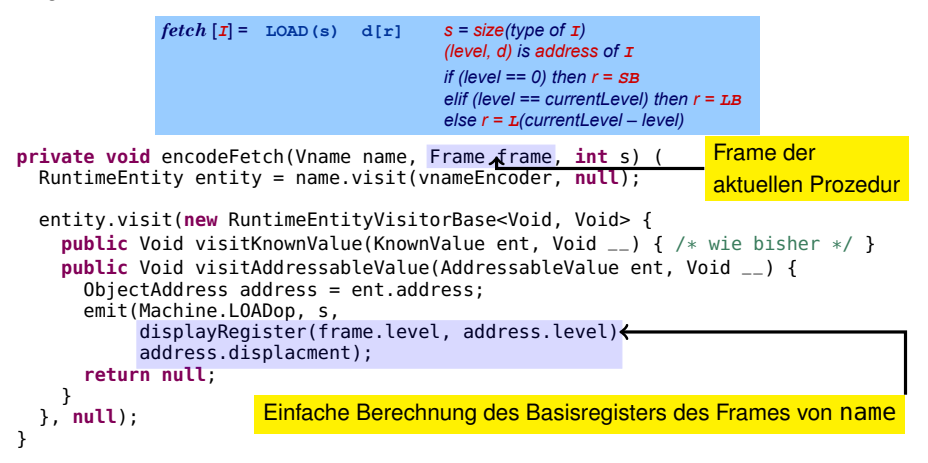

#### <span id="page-67-0"></span>**Prozeduren und Funktionen**

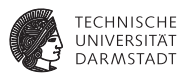

Einfachster Fall: Globale Prozeduren, keine Parameter, kein Ergebnis

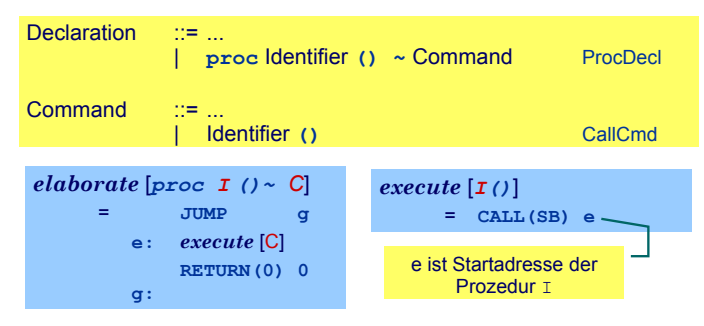

Globale Funktionen identisch bis auf Rückgabewert mit Größe <> 0

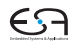

#### **Verschachtelte Unterprogramme 1**

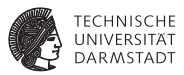

Bei Aufruf von Y statische Verkettung auf umschliessende Prozedur X. ➥Gleiches Vorgehen wie bei lokalen Variablen

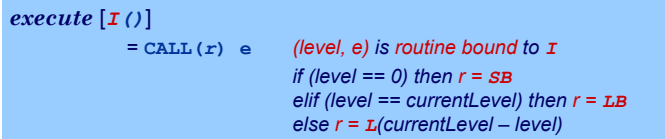

Speichere Startadressen von Prozeduren und Funktionen als Paar (level, start address) in Klasse **KnownRoutine**, einer Subklasse von **RuntimeEntity**, ab.

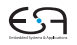

## **Verschachtelte Unterprogramme 2**

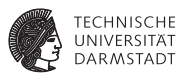

#### Behandlung des Prozeduraufrufes

```
execute [I()]= CALL(r) e (level, e) is routine bound to I
                               if (level == 0) then r = SB
                               elif (level == currentLevel) then r = LB
                               else r = L(currentLevel – level)
```

```
public Void visitCallCommand(CallCommand ast, Frame frame) {
  Frame frame = (Frame)arg;
// ... visit cmd.I ...
  EntityAddress address = 
ObjectAddress address = ((KnownRoutine) cmd.I.decl.entity).address;
  emit(Machine.CALLop, s
       displayRegister(frame.level, address.level),
       displayRegister(frame.level, address.level),
address.displacement);
  }
return null;
                                   gespeichert im decl-Feld des für das
                                  gespeichert im decl-Feld des für das
                                   CallCmd verwendeten Bezeichners
CallCmd verwendeten Bezeichners
}
                                                Verweis auf Prozedurdeklaration ist
```
#### **Behandlung der Deklaration**

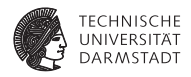

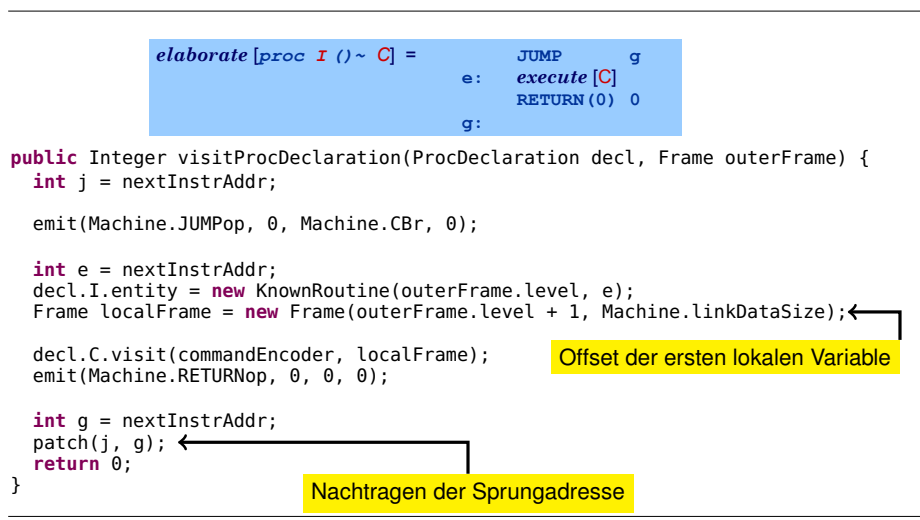

[EiCB](#page-0-0) | WS 2018/19 | A. Koch | FG ESA | 71 / 75

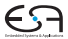

#### **Behandlung von Parametern 1**

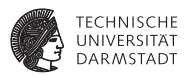

- Aufrufer legt aktuelle Parameter auf Stack
- Gerufener greift mit negativem Offset via LB auf Parameter zu
- <sup>I</sup> Wertparameter: Handhabung als unbekannter Wert
- Variablenparameter: Handhabung als unbekannte Adresse

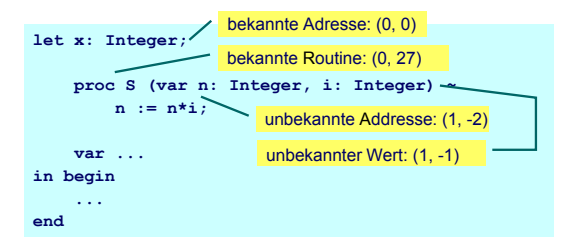

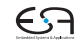
## **Behandlung von Parametern 2**

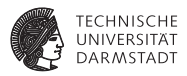

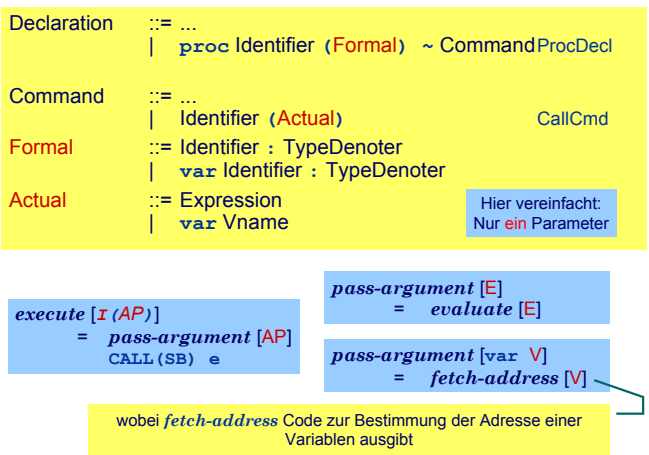

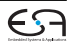

## **Behandlung von Parametern 3**

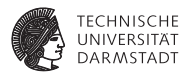

Variablenparameter

- ► werden mit der UnknownAddress Subklasse von RuntimeEntity behandelt
- ► Die fetch und assign-Schablonen müssen erweitert werden

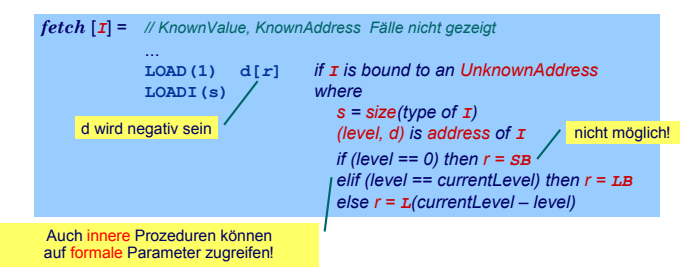

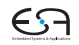

## <span id="page-74-0"></span>**Zusammenfassung**

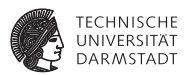

- <sup>I</sup> Code-Selektion, -Funktionen, -Schablonen
- Implementierung als Visitor
- ▶ Zugriff auf bekannte/unbekannte Werte/Adressen
- $\blacktriangleright$  Adressvergabe
	- $\triangleright$  Statische Blockstruktur
	- $\blacktriangleright$  Dynamisch auf Stack
- $\blacktriangleright$  Prozeduren
	- $\blacktriangleright$  Deklaration
	- $\blacktriangleright$  Parameterübergabe

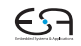